# Cwiczenie 3 - Rozkłady empiryczne i

## teoretyczne

*Michał Marosz*

*31 października 2015*

## **Spis treści**

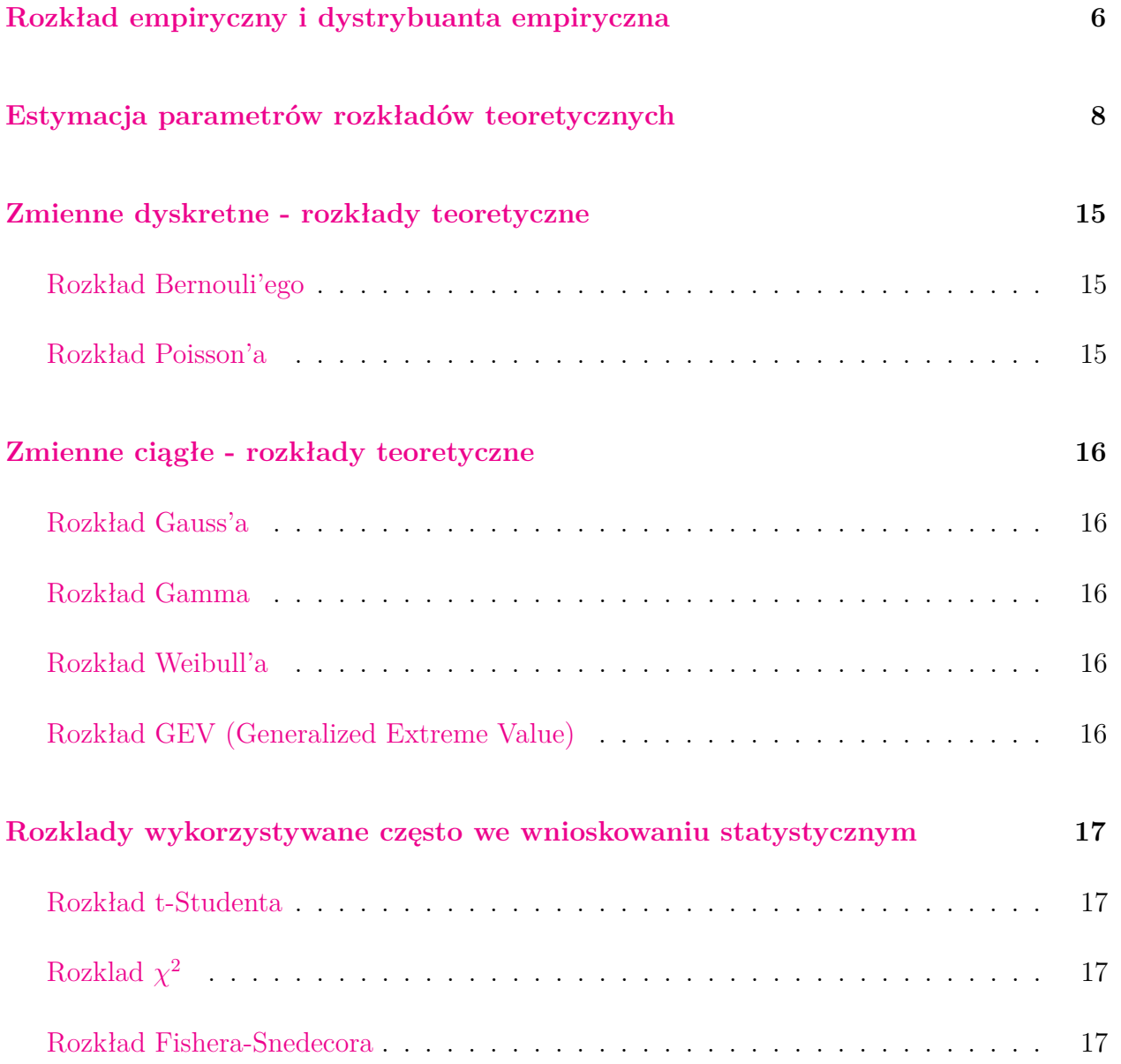

Analiza właściwości zmiennych jest jednym z podstawowych zadan z jakimi przyjdzie sie Wam zmierzyć, w trakcie analizy danych. Dlatego rozpoczniemy od analizy rozkładów empirycznych a nastepnie wrowadzimy pojęcia i praktyczne zastosowanie dostepnych w R rozkladów teoretycznych, które najczęściej znajduja zastosowanie w analizach z zakresu Klimatologii. W R dostępnych jest cala gama rozkladów teoretycznych. Wystarczy w *pomocy* Rstudio wpisac *distributions* i otrzymamy dostęp do do informacji z tego zakresu.

Istotnym jest aby nauczyć sie "zadawać" R odpowiednie *pytania* w analizach rozkladów. I tak, jeżeli chcemy uzyskać informację o wartości gęstości prawdopodobieństwa w określonym rozkładzie i dla konkretnej wartości skrót nazwy rozkładu poprzedzimy literą *d* (od Density) np. wpisując:

**dnorm**(3, 2, 1.5)

## [1] 0.2129653

jako rezultat otrzymamy prawdopodobieństwo wystapienia wartości zmiennej 3, jeżeli ma ona rozklad normalny (Gauss'a) o  $\mu = 2$  i  $\sigma = 1.5$ . Można to graficznie przedstawic w sposob nastepujący:

```
curve(dnorm(x, 2, 1.5), xlim=c(-3, 7), col=2, lwd=2, add=F)
abline(v=3, h=dnorm(3, 2, 1.5), lty=3)
box(lwd=2)
```
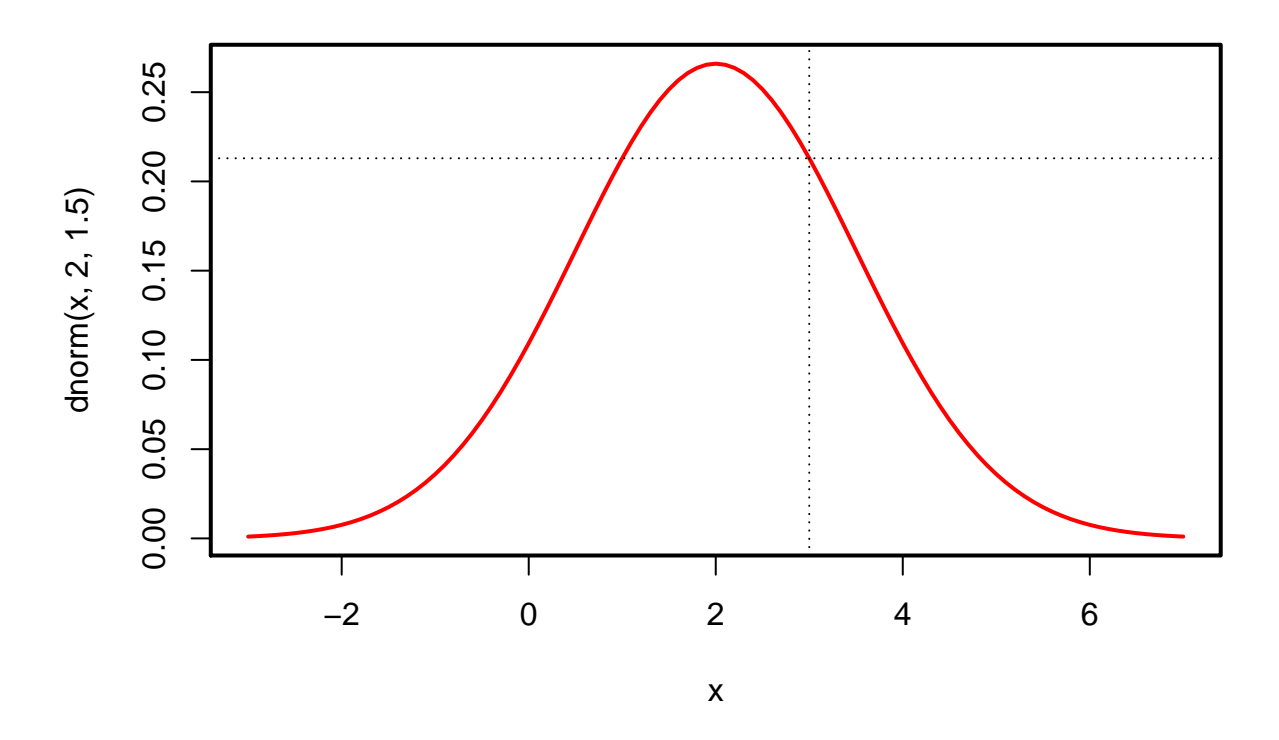

Kolejną informację której możemy pożądać stanowi wartość prawdopodobieństwa, że przy założeniu okreslonego rozkładu przekroczona zostanie (lub też nie), określona wartość. Wówczas posłuzymy się przedrostkiem *p* np.:

**pnorm**(3, 2, 1.5)

#### ## [1] 0.7475075

udzieli nam to odpowiedzi na pytanie jakie jest prawdopodobieństwo że w rozkładzie normalnym o  $\mu = 2$  i  $\sigma = 1.5$  wartość będzie niższa od 3. Jeżeli natomiast interesuje nas to, czy będzie ona wieksza uzyjemy dodatkowego argumentu *lower.tail=FALSE* np.:

**pnorm**(3, 2, 1.5, lower.tail = FALSE)

#### ## [1] 0.2524925

można oczywiście wykorzystac poprzedni kod ale wynik trzeba odjąc od 1.

1-**pnorm**(3, 2, 1.5)

## [1] 0.2524925

Np. analizzujemy rozkład wartości średniej dobowej temperatury powietrza dla jednego z miesięcy letnich. Załóżmy, ze jest to rozkład normalny o  $\mu = 15$  i  $\sigma = 3.2$ . jakie jest prawdopodobieństwo, że średnia dobowa temperatura powietrza spadnie poniżej 10℃

**pnorm**(10, 15, 3.2)

## [1] 0.05908512

albo ze przekroczy 22℃

**pnorm**(22, 15, 3.2, lower.tail = FALSE)

## [1] 0.01435302

Można oczywiście przemnożyc wynik przez 100 i ladnie zaokrąglić, aby otrzymac wartość w  $%$ 

**round**(100\***pnorm**(22, 15, 3.2, lower.tail = FALSE), digits=1)

## [1] 1.4

Kolejnym z pytań które można zadawać R odnosi się do wartości o konkretnym prawdopodobieństwie przekroczenia, czyli innymi słowy poszukujemy wartości kwantyla. W tym wyapdku nasz predrostek to *q* a dla rozkładu normalnego o *µ* = 15 i *σ* = 3*.*2 o wartość której prawdopodobieństwo przekroczenia wynosi 1% można "zapytać się" w sposób nastepujący:

**qnorm**(0.99, 15, 3.2)

## [1] 22.44431

lub z uwgzlędnieniem argumentu *lower.tail*

**qnorm**(0.01, 15, 3.2, lower.tail = FALSE)

## [1] 22.44431

### <span id="page-5-0"></span>**Rozkład empiryczny i dystrybuanta empiryczna**

Rozkład empiryczny zazwyczaj przedstawia sie z wykorzystaniem histogramu natomiast dystrybuante empiryczną z wykorzystaniem funkcji *ecdf*

Utwórznmy wektor 100 losowych wartości o rozkładzie normalnym o  $\mu = 15$  i  $\sigma = 3.2$ 

**set.seed**(1000) data=**rnorm**(50, 15, 3.2) **hist**(data, prob=T)

### **Histogram of data**

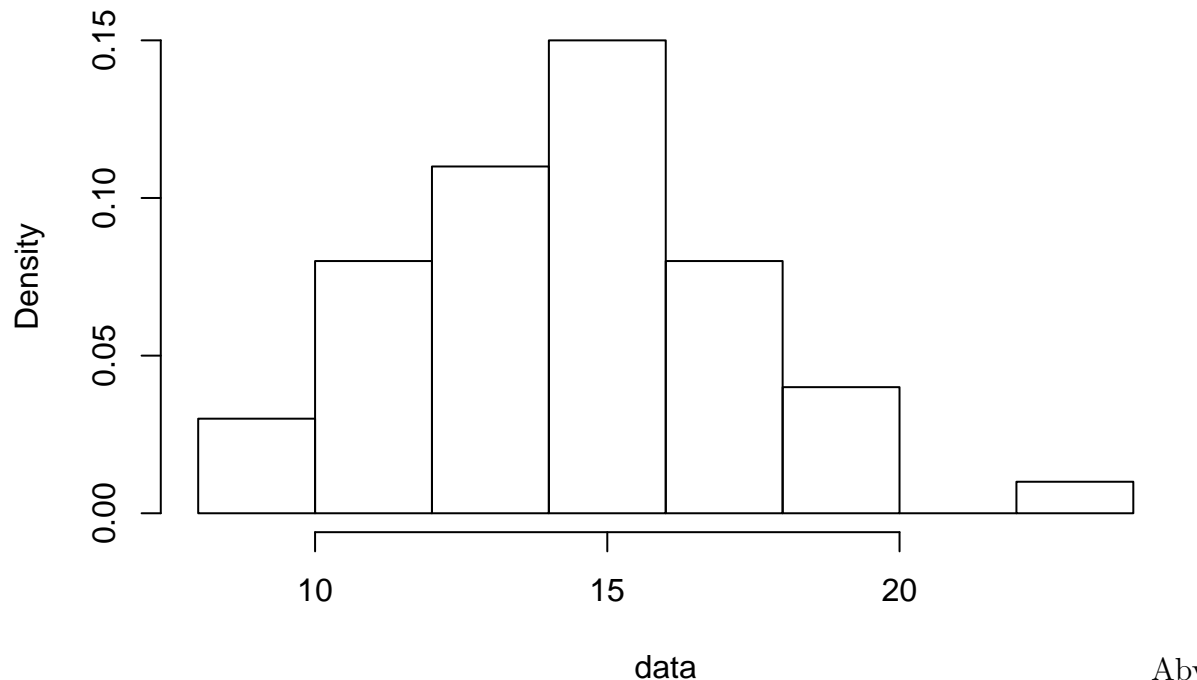

Aby do-

dać do powyższego histogramu dystrybuantę empiryczną posłużymy sie funkcją *ecdf*

```
hist(data, prob=T, ylim=c(0,1))
plot(ecdf(data), vertical=FALSE, pch="", add=T, lwd=2)
```
## Warning in segments(ti.l, y, ti.r, y, col = col.hor, lty = lty, lwd = ## lwd, : 'vertical' nie jest parametrem graficznym

#### **Histogram of data**

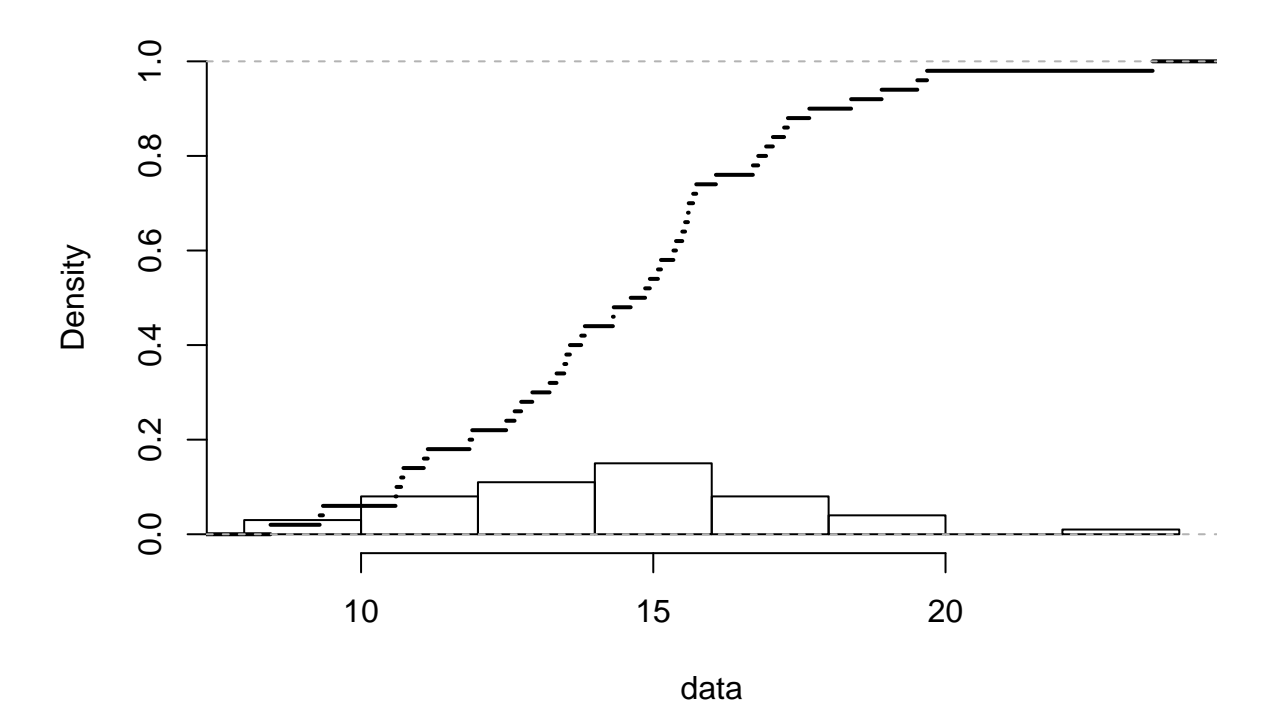

### <span id="page-7-0"></span>**Estymacja parametrów rozkładów teoretycznych**

W przypadku rozkładu normalnego (Gauss'a) estymacja parametrów nie nastręcza większych problemów. Średnia *µ* oraz odchylenie standardowe *σ* są wysttarczająco dorymi estymatorami parametrów rozkladu normalnego. Jednak dla pozostałych rozkladów niezbędne jest posłużenie sie dodatkowymi funkcjami pozwalającymi na dopasowanie parametrów rozkładów w tym celu niezbędne jest zainstalowanie *paczki fitdistplus*

Dopasujmy parametry rozkładu Gaussa za pomocą funkcji *fitdist* do temperatur powietrza w kwietniu.

```
dane=read.table("air.txt", header=T)
attach(dane)
temp04=TEMP[which(MC==4)]
hist(temp04)
```
### **Histogram of temp04**

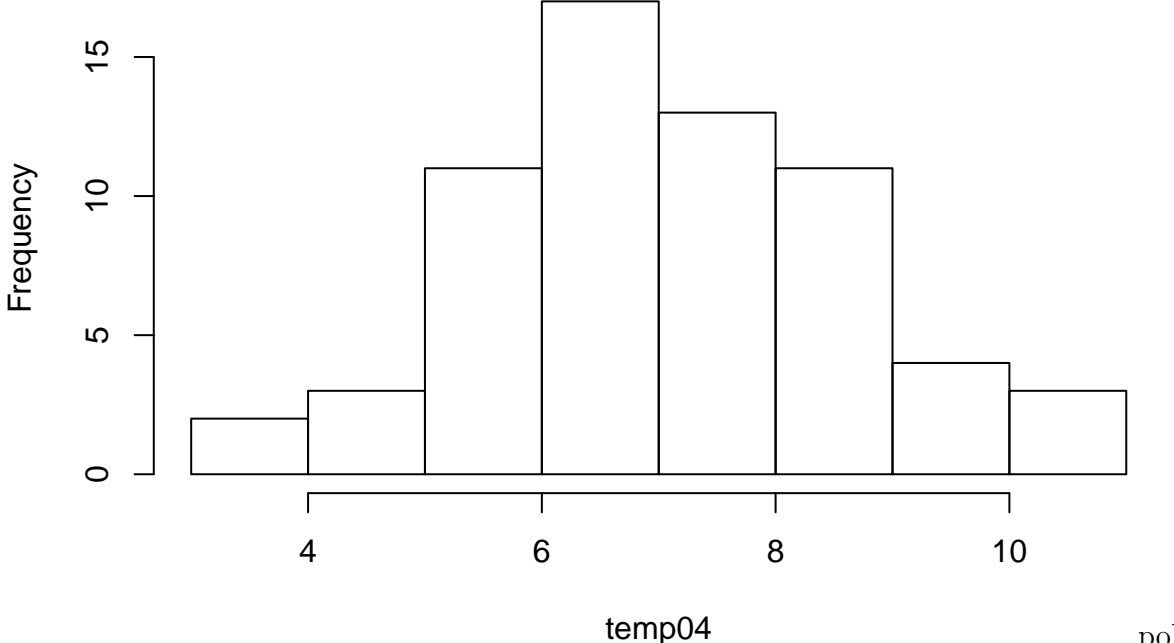

policzmy

wartość średnią *µ* oraz odchylenie standardowe *σ*

**mean**(temp04)

## [1] 7.184375

**sd**(temp04)

#### ## [1] 1.564408

Teraz spawwdzmy jakie wartości parametrów dopasuje funkcja *fitdis* z wykorzystaniem metody najwiekszej wiarygodności (*mle*), będącej standardem we współczesnych analizach.

Wpiszmy nastepujący kod:

**library**("fitdistrplus", lib.loc="~/R/x86\_64-pc-linux-gnu-library/3.2")

```
## Loading required package: MASS
```

```
normal_fit = fitdist(temp04, dnorm, method = "mle")
```
Zwróćcie uwagę wynik analiz jest obiektem, ktory można poddać dalszej analizie w celu oceny dopadowania np.:

```
plot(normal_fit)
```
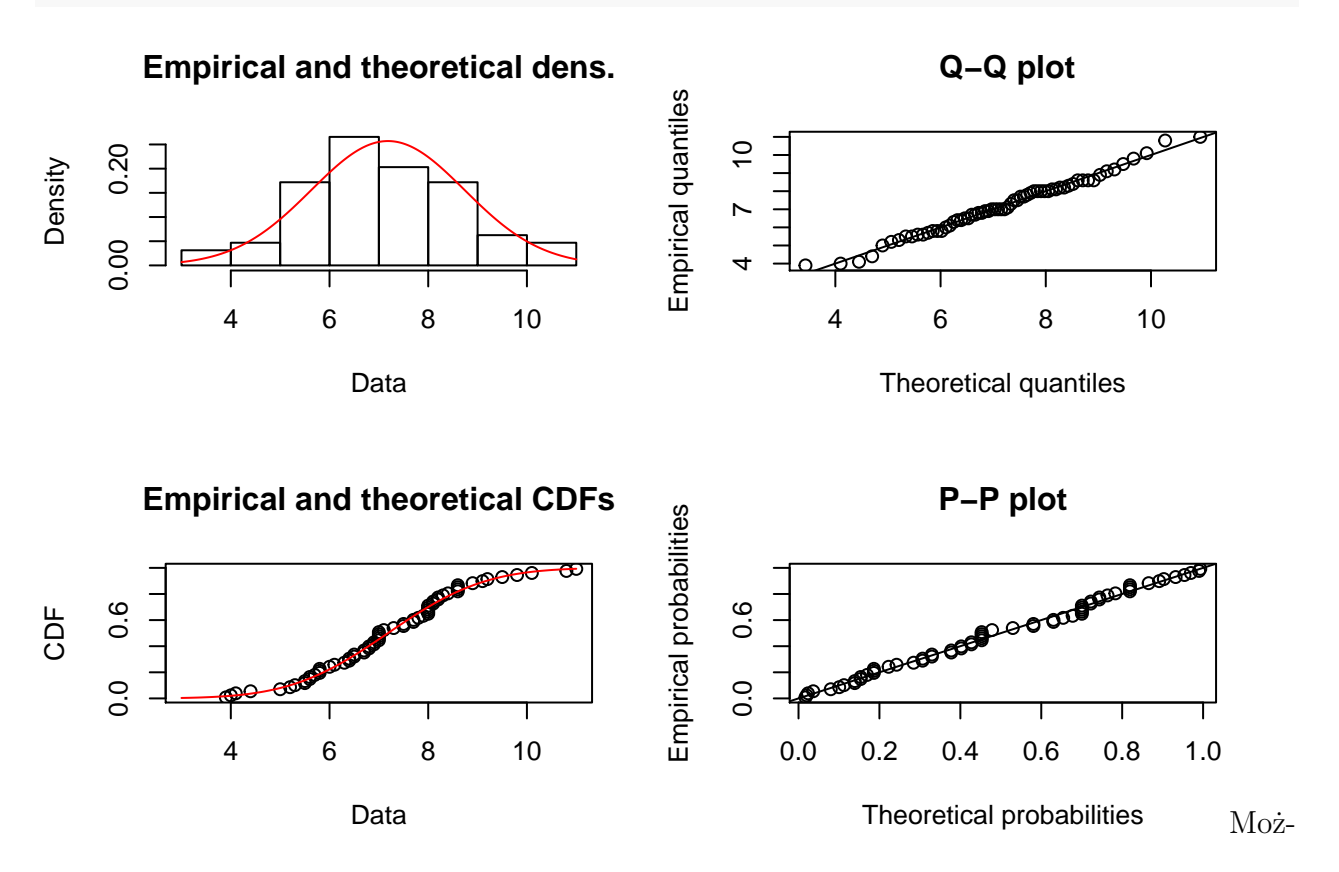

na również "wyciągnąc" wartości parametrów ze zmiennej *estimate* będącej jedna ze składowych obiektu.

normal\_fit\$estimate

## mean sd ## 7.184375 1.552138

Teraz możemy wykreślic ponownie histogram i dodac do niego krzywą rozkładu normalnego wykreslona na podstawie dopasowanych parametrów. "Wypreparujmy" je najpierw z obiektu

```
mean04=as.numeric(normal_fit$estimate[1])
sd04=as.numeric(normal fit$estimate[2])
```

```
hist(temp04, prob=T, xlim=c(0,14))
curve(dnorm(x, mean04, sd04), add=T, col=2, lwd=2)
```
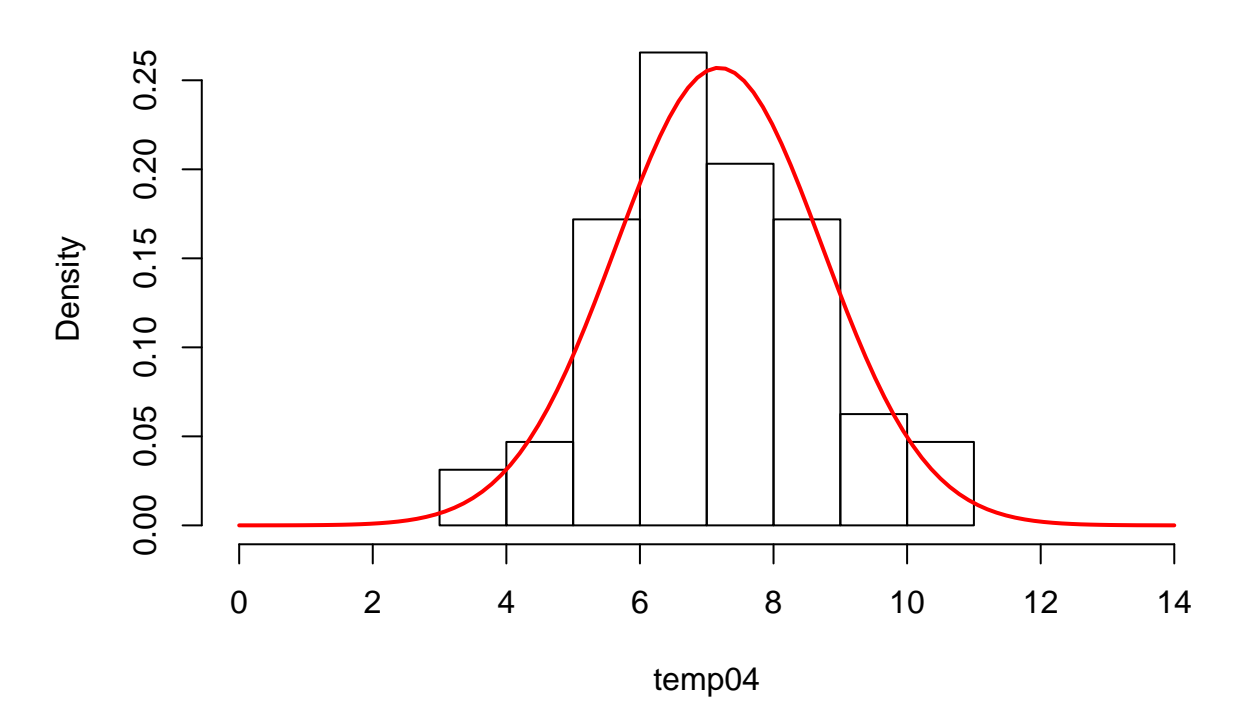

**Histogram of temp04**

Istnieje również klasa wykresów przeznaczona specjalnie do wizualnego porównywania rozkadów empirycznych z teoretycznym normalnym: *qqnorm*

**qqnorm**(temp04)

**qqline**(temp04, col=2, lwd=2)

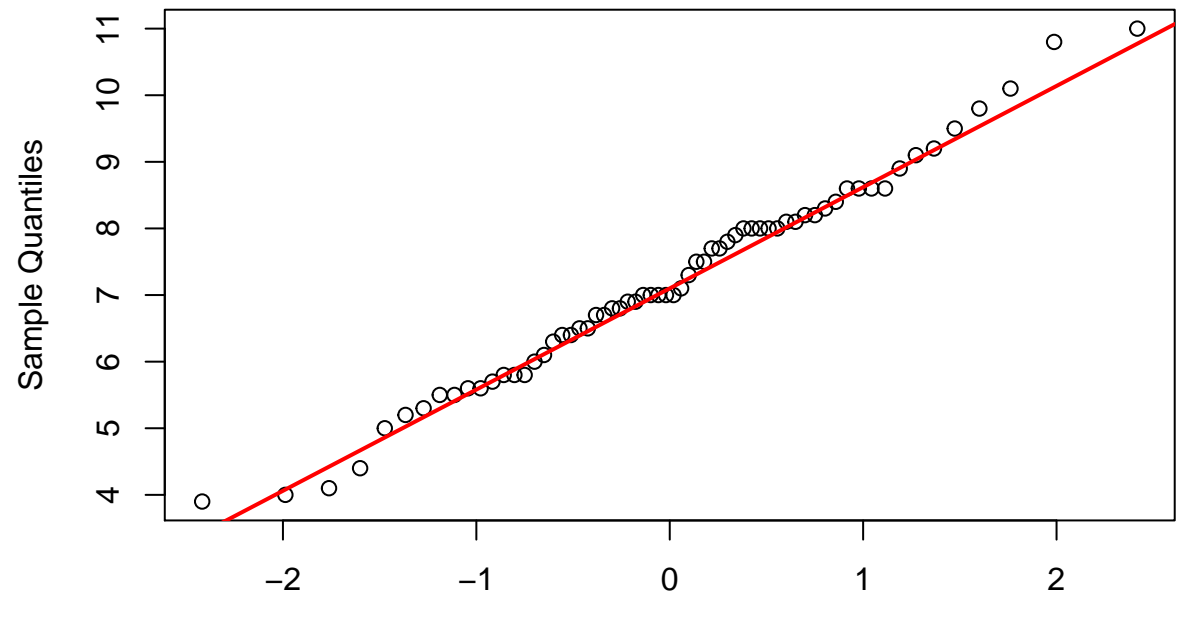

**Normal Q−Q Plot**

Theoretical Quantiles

Weryfikację jakości dopasowania można przeprowadzić wizualnie za pomocą uprzednio wywołanej funkcji *plot*/*qqnorm* lub zaprząc do tego nieco bardziej sformalizowane testy np.: Shapiro-Wilk'a *shapiro.test*

```
shapiro.test(temp04)
```
## ## Shapiro-Wilk normality test ## ## data: temp04 ## W = 0.98799, p-value = 0.7913

Dla jasności wygenerujmy dane o rozkładzie innym niż normalny i sprawdzmy wykresy oraz wartości z powyższego testu.

**set.seed**(1000)

dane\_weibull=**rweibull**(1000, 1.3, 2.5)

```
hist(dane_weibull, prob=T, xlim=c(-5, 12))
```
**curve**(**dnorm**(x, **mean**(dane\_weibull), **sd**(dane\_weibull)), col=2, lwd=2, add=T)

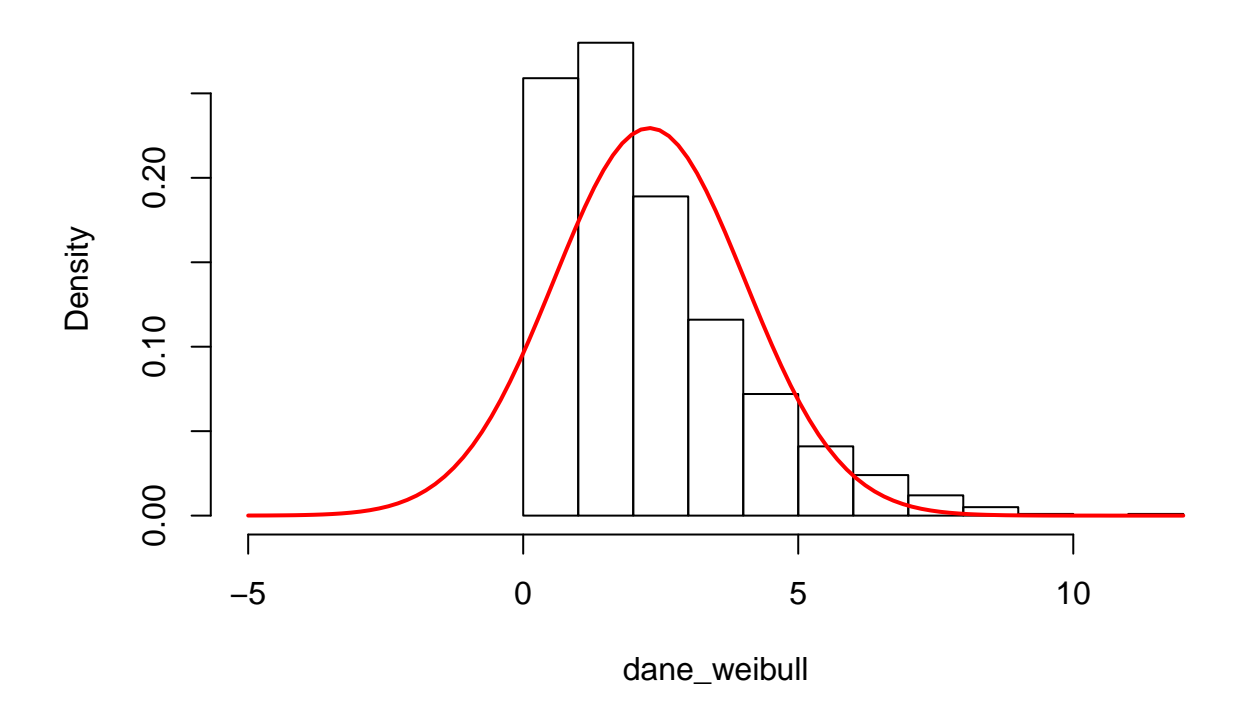

**Histogram of dane\_weibull**

**qqplot**(dane\_weibull, **rnorm**(1000, **mean**(dane\_weibull), **sd**(dane\_weibull))) **abline**(0,1, col=2, lwd=2)

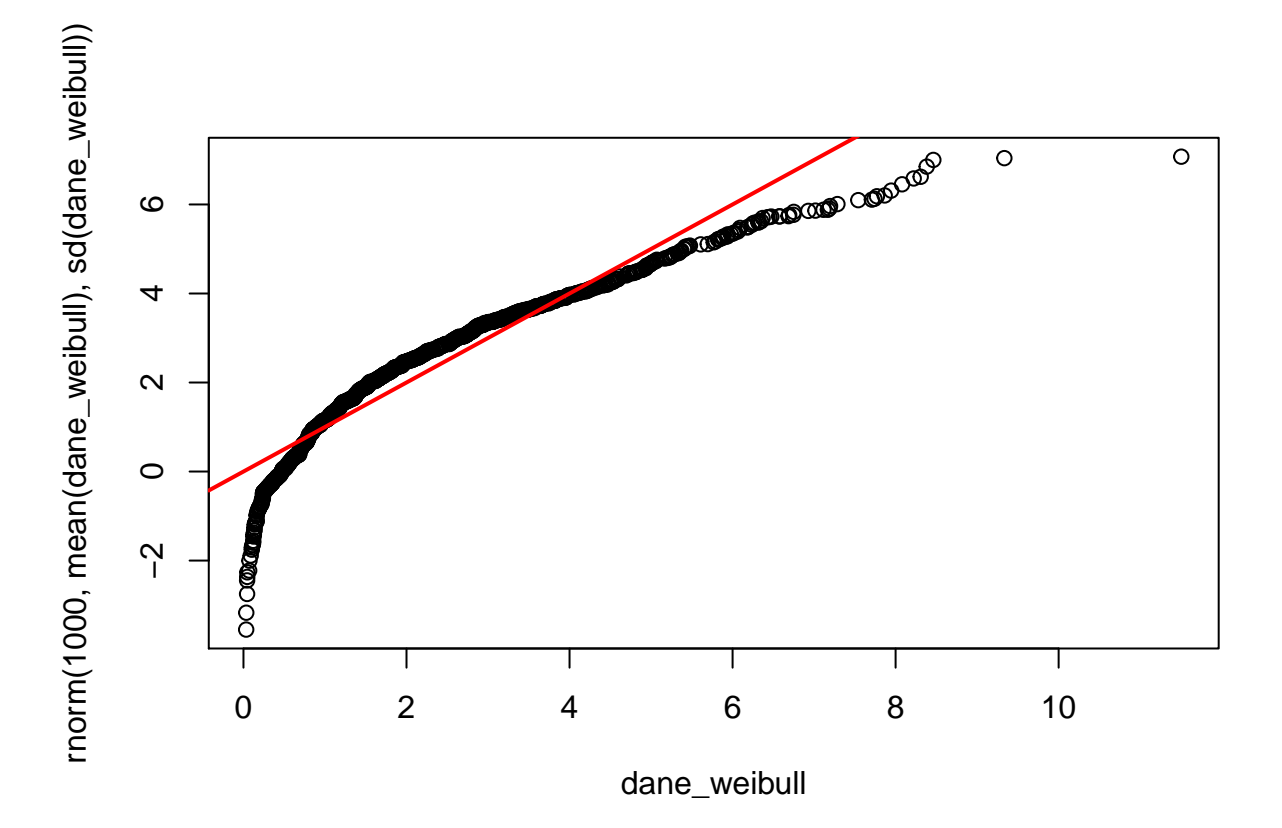

```
shapiro.test(dane_weibull)
```
##

## Shapiro-Wilk normality test

##

## data: dane\_weibull

## W = 0.90707, p-value < 2.2e-16

## <span id="page-14-0"></span>**Zmienne dyskretne - rozkłady teoretyczne**

<span id="page-14-1"></span>**Rozkład Bernouli'ego**

<span id="page-14-2"></span>**Rozkład Poisson'a**

## <span id="page-15-0"></span>**Zmienne ciągłe - rozkłady teoretyczne**

<span id="page-15-1"></span>**Rozkład Gauss'a**

<span id="page-15-2"></span>**Rozkład Gamma**

<span id="page-15-3"></span>**Rozkład Weibull'a**

<span id="page-15-4"></span>**Rozkład GEV (Generalized Extreme Value)**

<span id="page-16-0"></span>**Rozklady wykorzystywane często we wnioskowaniu statystycznym**

<span id="page-16-1"></span>**Rozkład t-Studenta**

<span id="page-16-2"></span> ${\bf Rozklad}\,\,\chi^2$ 

<span id="page-16-3"></span>**Rozkład Fishera-Snedecora**